## Package: sudachir (via r-universe)

July 22, 2024

Type Package Title R Interface to 'Sudachi' Version 0.1.0.9007 Maintainer Shinya Uryu <suika1127@gmail.com> Description Interface to 'Sudachi' <<https://github.com/WorksApplications/sudachi.rs>>, a Japanese morphological analyzer. This is a port of what is available in Python. License Apache License (>= 2.0) URL <https://github.com/uribo/sudachir> BugReports <https://github.com/uribo/sudachir/issues> **Imports** audubon  $(>= 0.4.0)$ , cli, dplyr, reticulate, rlang  $(>= 0.4.11)$ , rstudioapi Suggests roxygen2, testthat Encoding UTF-8 Roxygen list(markdown = TRUE) RoxygenNote 7.2.3 **SystemRequirements** Python  $(>= 3.6)$ Repository https://paithiov909.r-universe.dev RemoteUrl https://github.com/paithiov909/sudachir RemoteRef HEAD RemoteSha fd723a1db7e5f670b3dfd230acd437a2899904d6

### **Contents**

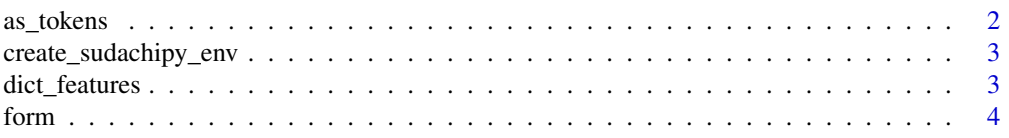

#### <span id="page-1-0"></span>2 as tokens as the contract of the contract of the contract of the contract of the contract of the contract of the contract of the contract of the contract of the contract of the contract of the contract of the contract of

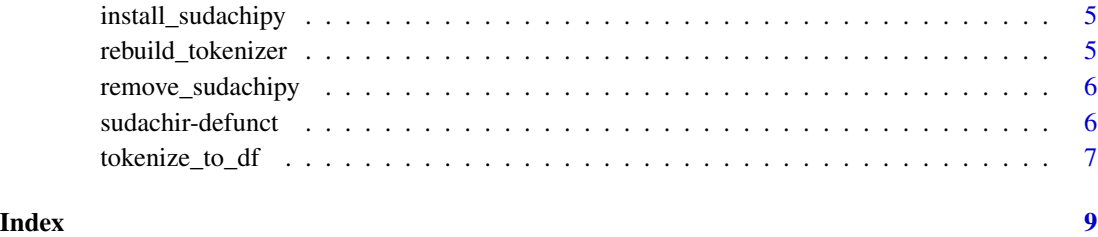

as\_tokens *Create a list of tokens*

#### Description

Create a list of tokens

#### Usage

 $as\_tokens(tbl, type, pos = TRUE, ...)$ 

#### Arguments

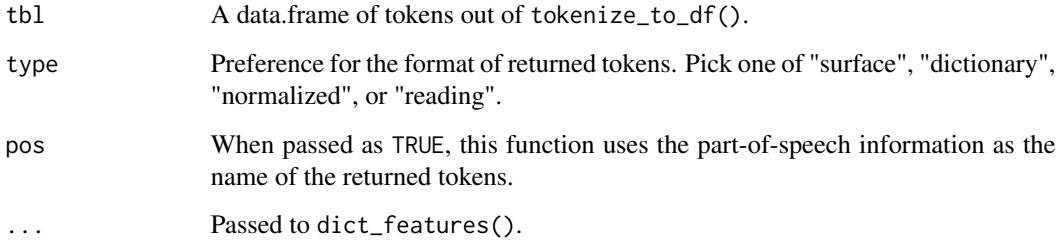

#### Value

A named list of character vectors.

#### Examples

```
## Not run:
tokenize_to_df("Tokyo, Japan") |>
 as_tokens(type = "surface")
```
## End(Not run)

<span id="page-2-0"></span>create\_sudachipy\_env *Create virtualenv env used by sudachir*

#### Description

Create virtualenv env used by sudachir

#### Usage

```
create_sudachipy_env(python_version = "3.9.12")
```
#### Arguments

python\_version Python version to use within the virtualenv environment created. SudachiPy requires Python 3.6 or higher to install.

dict\_features *Get dictionary's features*

#### Description

Get dictionary's features

#### Usage

```
dict_features(lang = c("ja", "en"))
```
#### Arguments

lang Dictionary features label; one of "ja" or "en".

#### Examples

dict\_features("en")

<span id="page-3-0"></span>

#### Description

This function is a shorthand of tokenize\_to\_df() |> as\_tokens().

#### Usage

```
form(
  x,
  text_field = "text",
 docid_field = "doc_id",
  instance = rebuild_tokenizer(),
  ...
)
```
#### Arguments

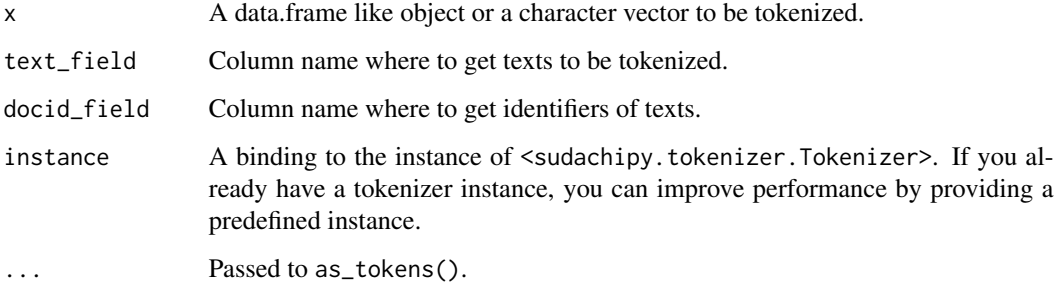

#### Value

A named list of character vectors.

#### Examples

```
## Not run:
form(
  "Tokyo, Japan",
  type = "surface"
\overline{\phantom{a}}## End(Not run)
```
#### <span id="page-4-0"></span>Description

Install SudachiPy to virtualenv virtual environment. As a one-time setup step, you can run install\_sudachipy() to install all dependencies.

#### Usage

```
install_sudachipy()
```
#### Details

install\_sudachipy() requires Python and virtualenv installed. See [https://www.python.org/](https://www.python.org/getit/) [getit/](https://www.python.org/getit/).

#### Examples

```
## Not run:
install_sudachipy()
```
## End(Not run)

rebuild\_tokenizer *Rebuild 'Sudachi' tokenizer*

#### Description

Rebuild 'Sudachi' tokenizer

#### Usage

```
rebuild_tokenizer(
 mode = c("C", "B", "A"),
 dict_type = c("core", "small", "full"),
  config_path = NULL
)
```
#### Arguments

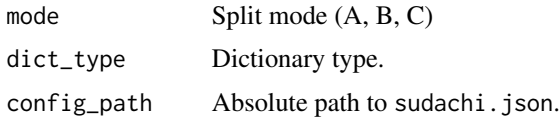

#### <span id="page-5-0"></span>Value

Returns a binding to the instance of <sudachipy.tokenizer.Tokenizer>.

#### Examples

```
## Not run:
tokenizer <- rebuild_tokenizer()
tokenize_to_df("Tokyo, Japan", instance = tokenizer)
```
## End(Not run)

remove\_sudachipy *Remove SudachiPy*

#### Description

Uninstalls SudachiPy by removing the virtualenv environment.

#### Usage

remove\_sudachipy()

#### Examples

```
## Not run:
install_sudachipy()
remove_sudachipy()
```
## End(Not run)

sudachir-defunct *'Sudachi' tokenizer*

#### Description

The old tokenizer() function was removed.

#### Usage

```
tokenizer(...)
```
#### Arguments

... Not used.

<span id="page-6-0"></span>tokenize\_to\_df 7

#### Details

In general, users should not directly touch the <sudachipy.tokenizer.Tokenizer> and its MorphemeList objects. If you must access those objects, use the return value of the rebuild\_tokenizer() function.

tokenize\_to\_df *Create a data.frame of tokens*

#### Description

Create a data.frame of tokens

#### Usage

```
tokenize_to_df(
 x,
  text_field = "text",
 docid_field = "doc_id",
  into = dict_features(),
 col_select = seq_along(into),
  instance = rebuild_tokenizer(),
  ...
\mathcal{L}
```
#### Arguments

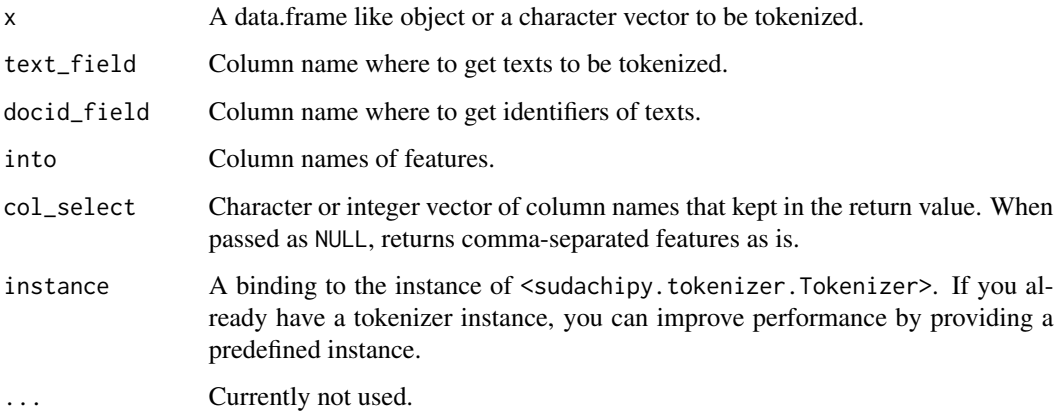

#### Value

A tibble.

8 tokenize\_to\_df

#### Examples

```
## Not run:
tokenize_to_df(
  "Tokyo, Japan",
into = dict_features("en"),
col_select = c("pos1", "pos2")
)
```
## End(Not run)

# <span id="page-8-0"></span>Index

as\_tokens, [2](#page-1-0)

create\_sudachipy\_env, [3](#page-2-0)

dict\_features, [3](#page-2-0)

form, [4](#page-3-0)

install\_sudachipy, [5](#page-4-0)

rebuild\_tokenizer, [5](#page-4-0) remove\_sudachipy, [6](#page-5-0)

sudachir-defunct, [6](#page-5-0)

tokenize\_to\_df, [7](#page-6-0) tokenizer *(*sudachir-defunct*)*, [6](#page-5-0)